## Related Links

- Solver Region
  - varFDTD solver Simulation object
  - <u>Curved waveguide taper</u>
- Materials
  - Tips for improving the quality of optical material fits
- Sources and Monitors
  - Ring resonator getting started Parameter extraction and Monte Carlo
  - <u>Using and understanding Mode Expansion Monitors</u>

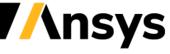